# Построение графиков функций.

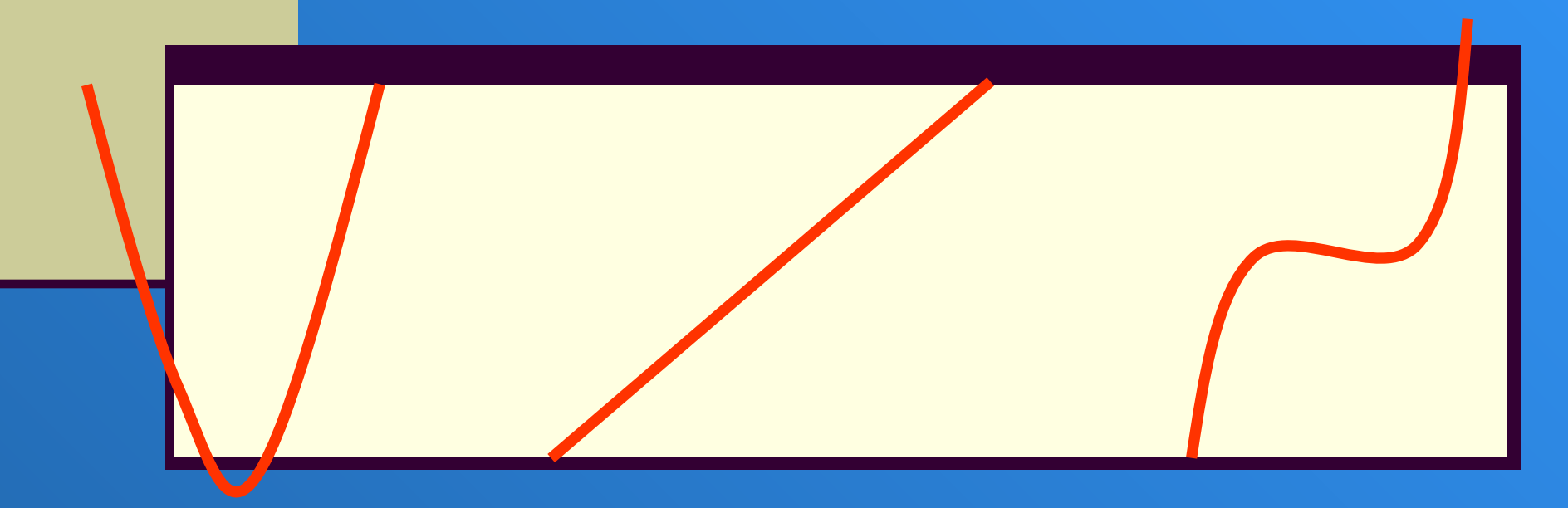

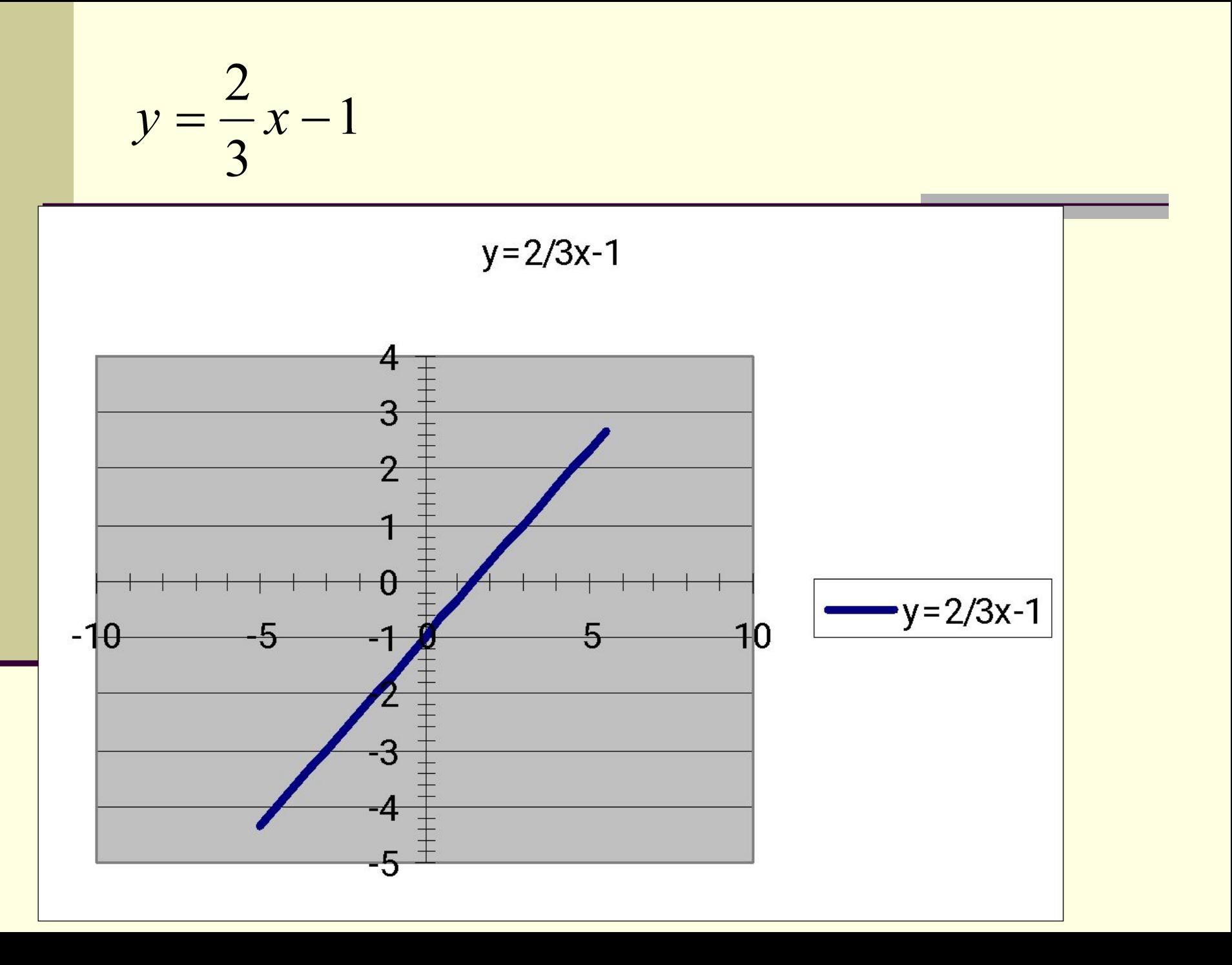

$$
y = \left| 9 - x^2 \right|
$$

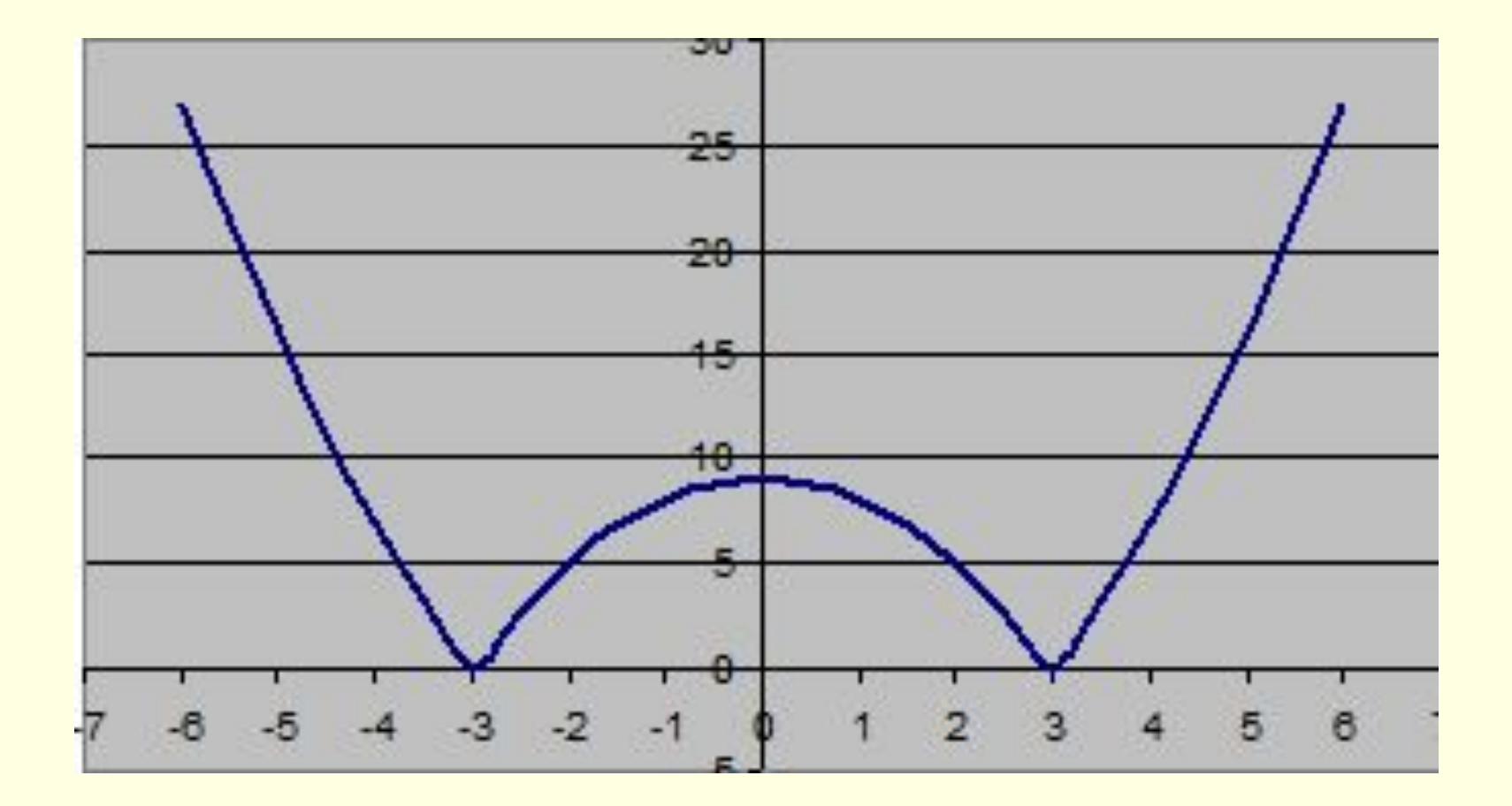

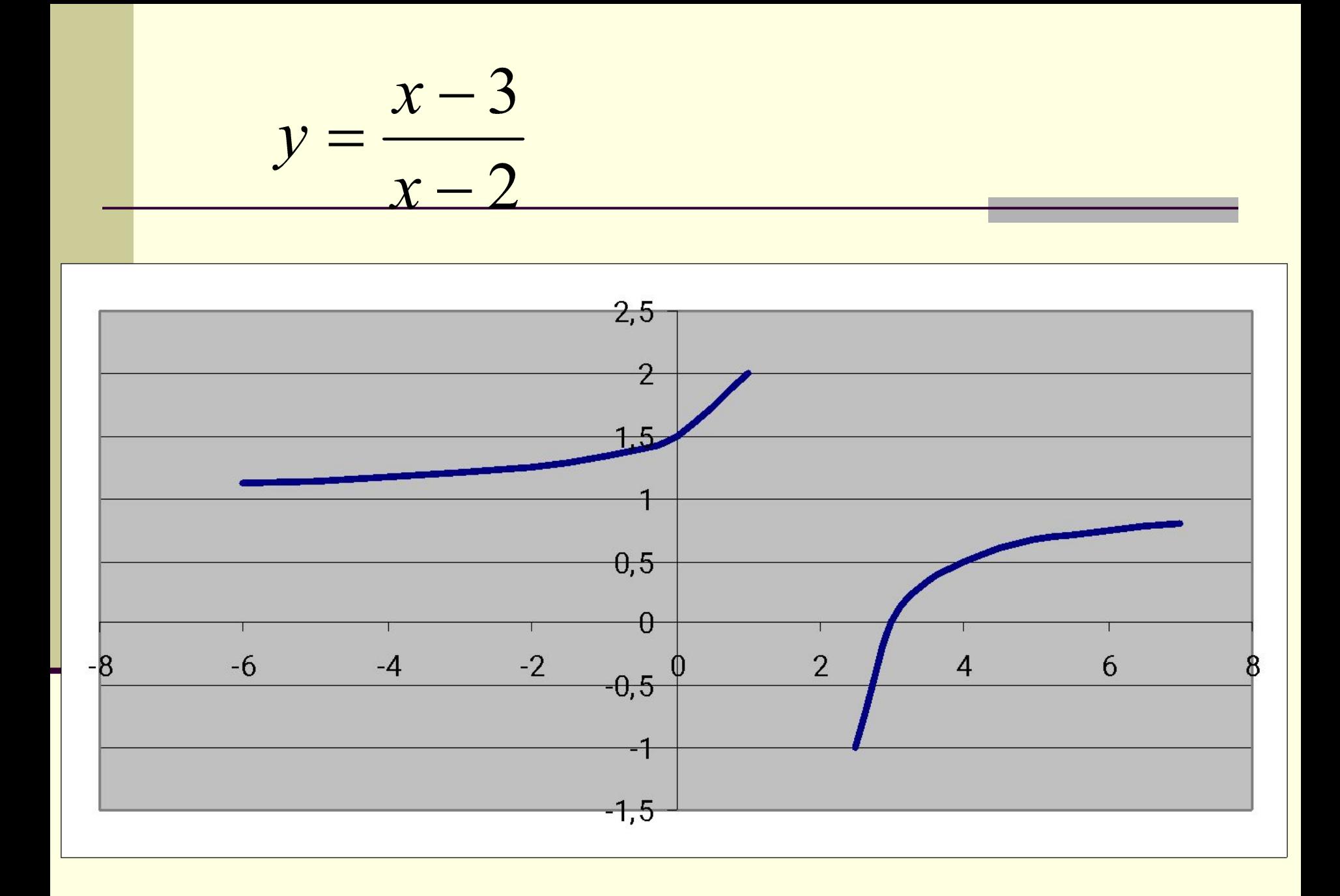

Записать следующие выражения, учитывая, что значение *х* находится в ячейке А1 a)  $\frac{1+x}{4x^2}$  6)  $\qquad -2|x| + \frac{x^3}{3x^2+4}$   $\Rightarrow$   $\frac{x}{|x^2+1|} + \frac{|x|}{x^4+1}$ 

■ Ответы:

 $\blacksquare$  а) (1 + А1)/(4\*А1^2);

- $(6) 2*ABS(A1) + A1^3/(3*A1^2) + 4+3;$
- в) ABS(A1/(A1^2 + 1)) + ABS(A1)/(A1^4 +1)

 $\underline{\mathbf{H}}$ 

 $\leftrightarrow$ 

Б

Файл Правка Вид Вставка Формат Рисование Справка

# Построение графиков функций в Excel.

Построим графики функции:

 $y1 = x^2$   $y2 = x^3$ на интервале [-3; 3] с шагом 0,5.

#### Алгоритм выполнения задания:

- 1. Заполнить таблицу значений
- 2. Выделить таблицу и указать тип диаграммы Точечная.
- 3. Выбрать формат точечной диаграммы с гладкими кривыми.
- 4. Дать название диаграммы «Графики» дать название осей: Хи Ү.
- 5. Должен получиться график

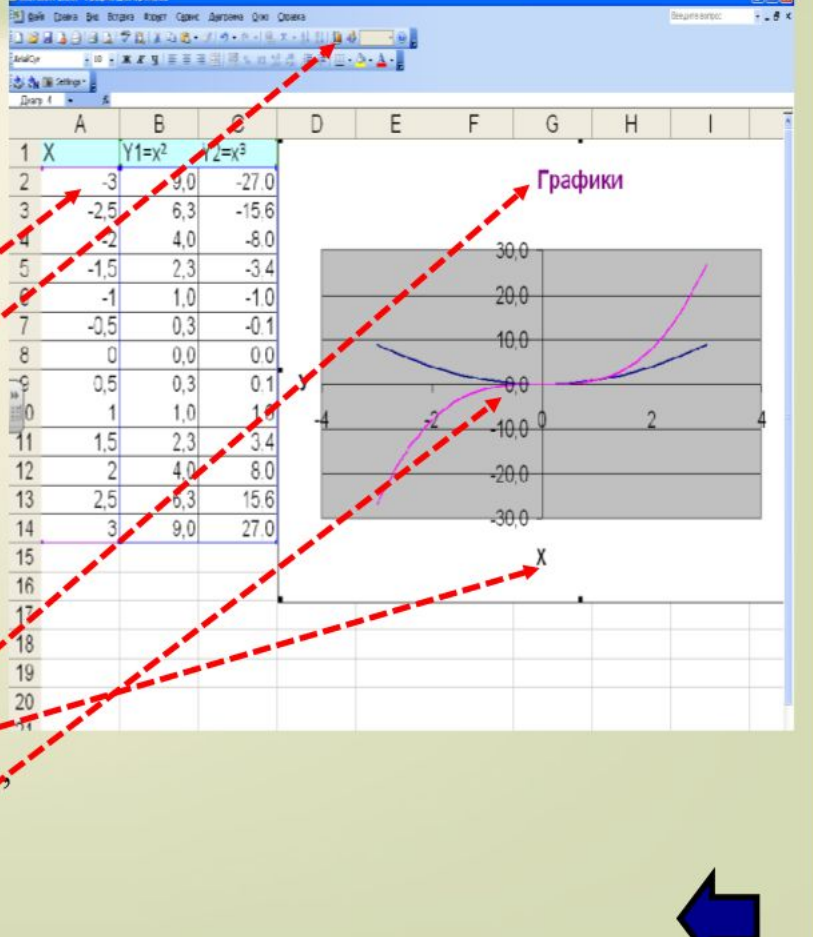

# *1. В ячейку А2 записываем минимальное значение аргумента*

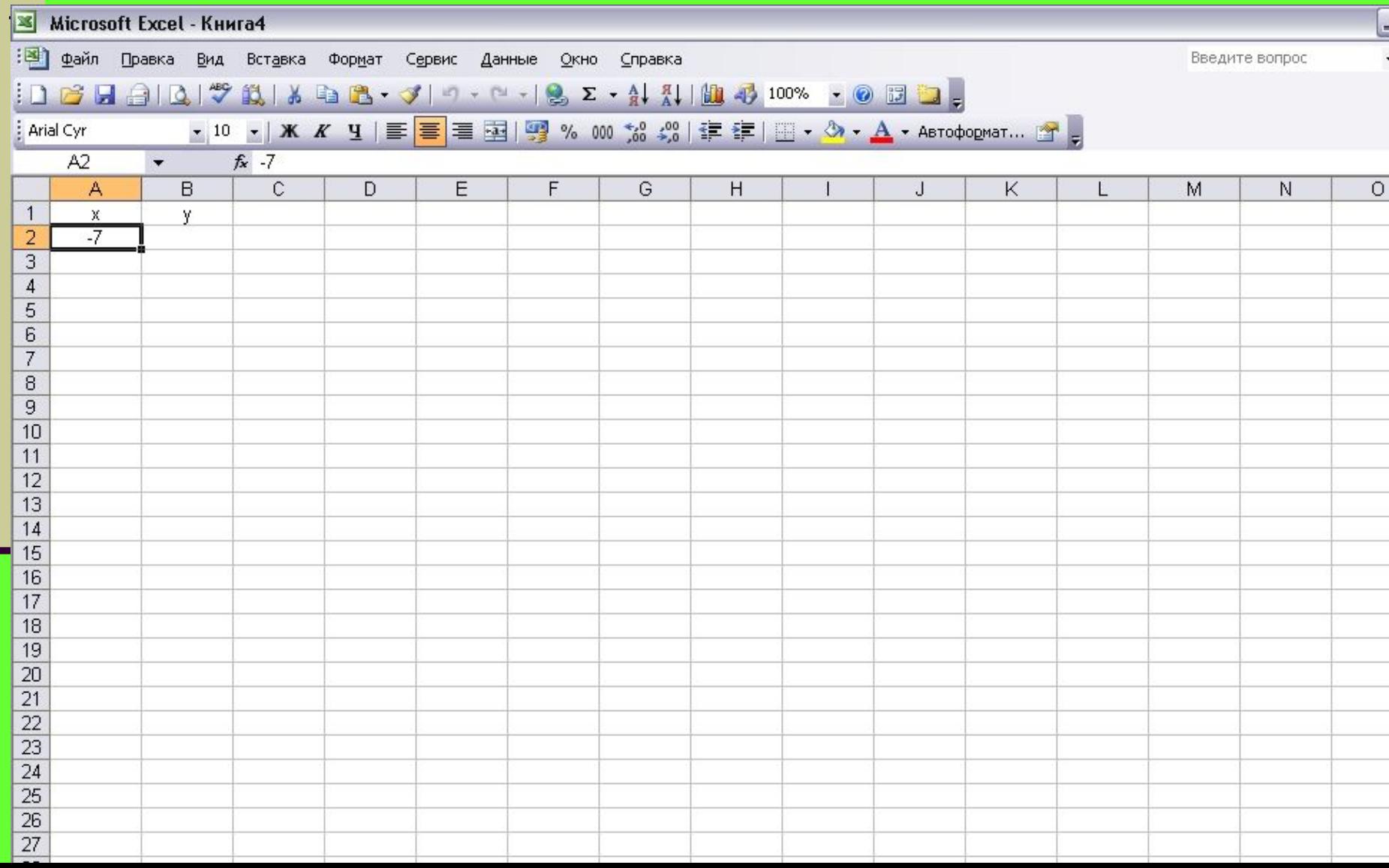

### *2. В ячейку А3 записываем формулу:*

*= предыдущее значение аргумента + выбранный шаг*

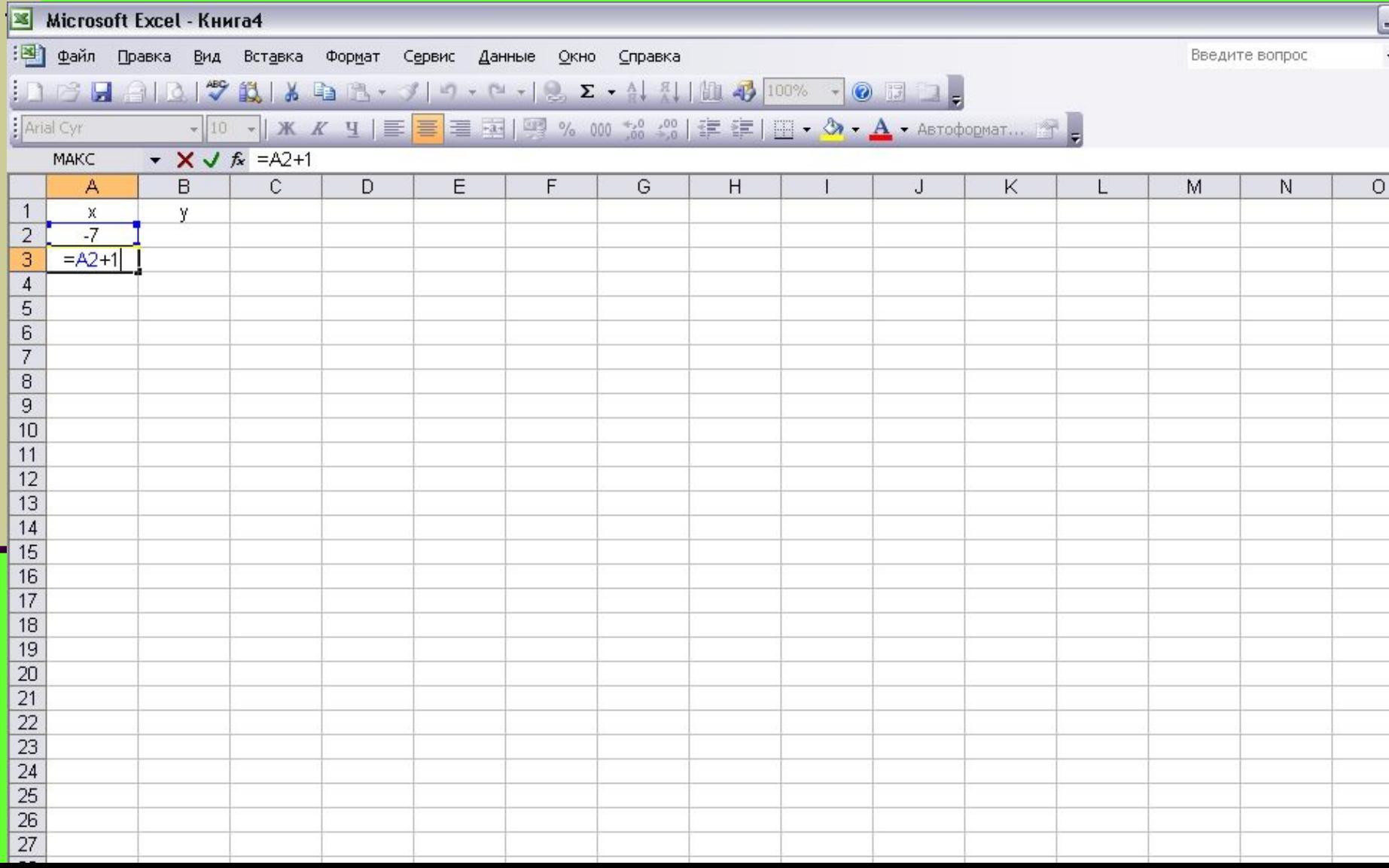

#### *3. Копируем формулу ячейки А3 до максимального значения аргумента*

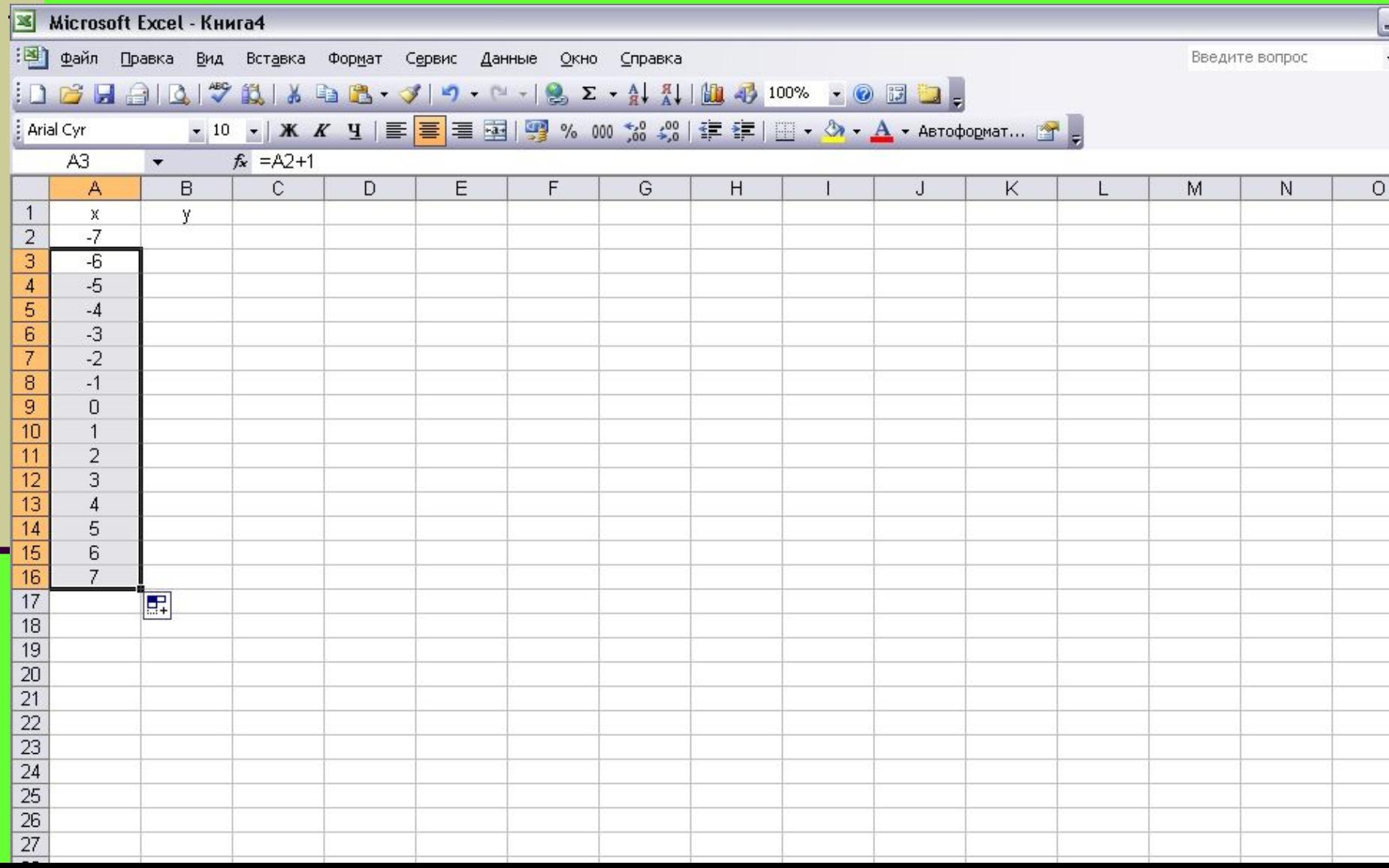

# *4. В ячейку В2 записываем формулу, по которой будем вычислять значение функции*

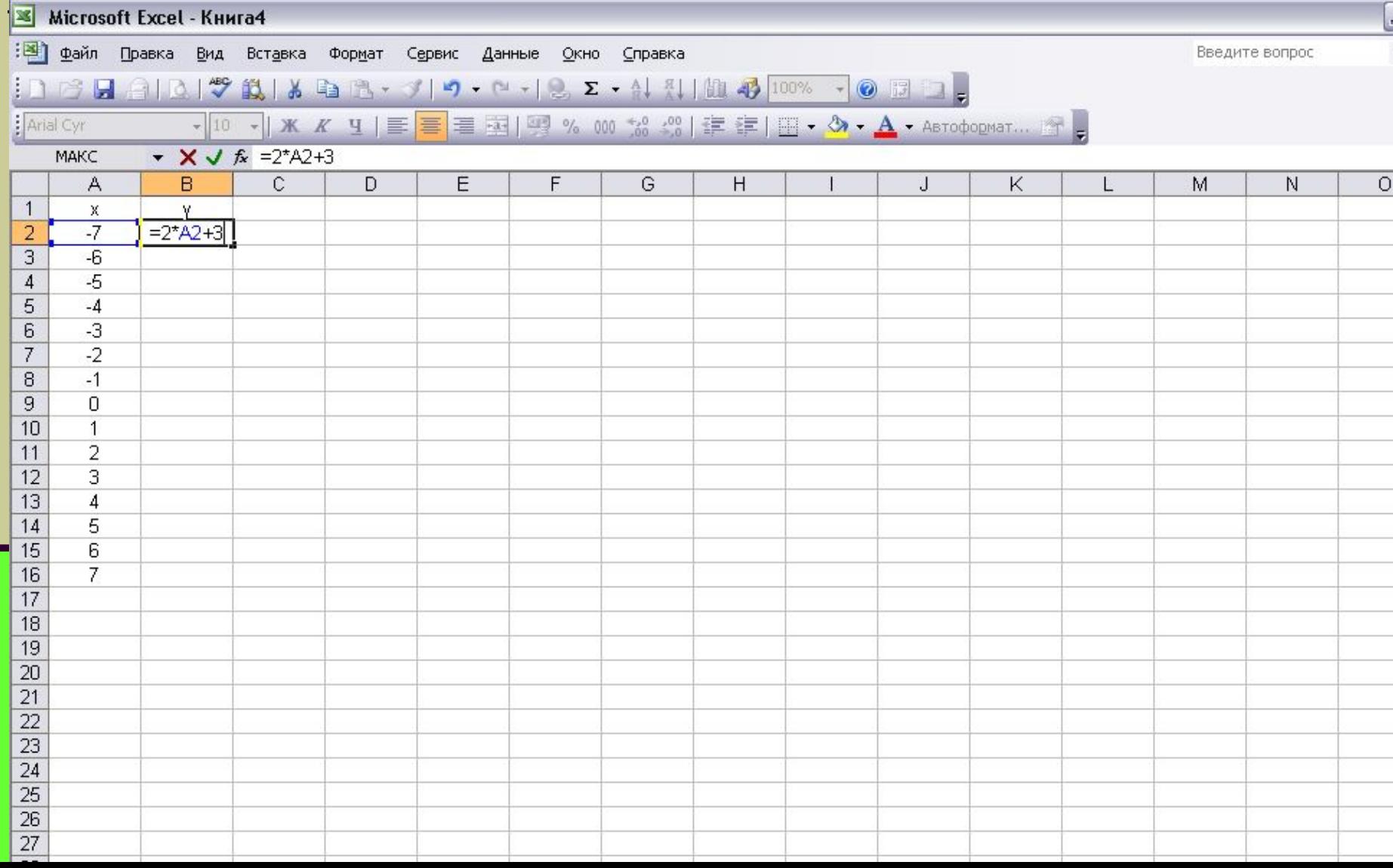

# 5. Копируем формулу ячейки В2 во все оставшиеся ячейки столбца значений функции

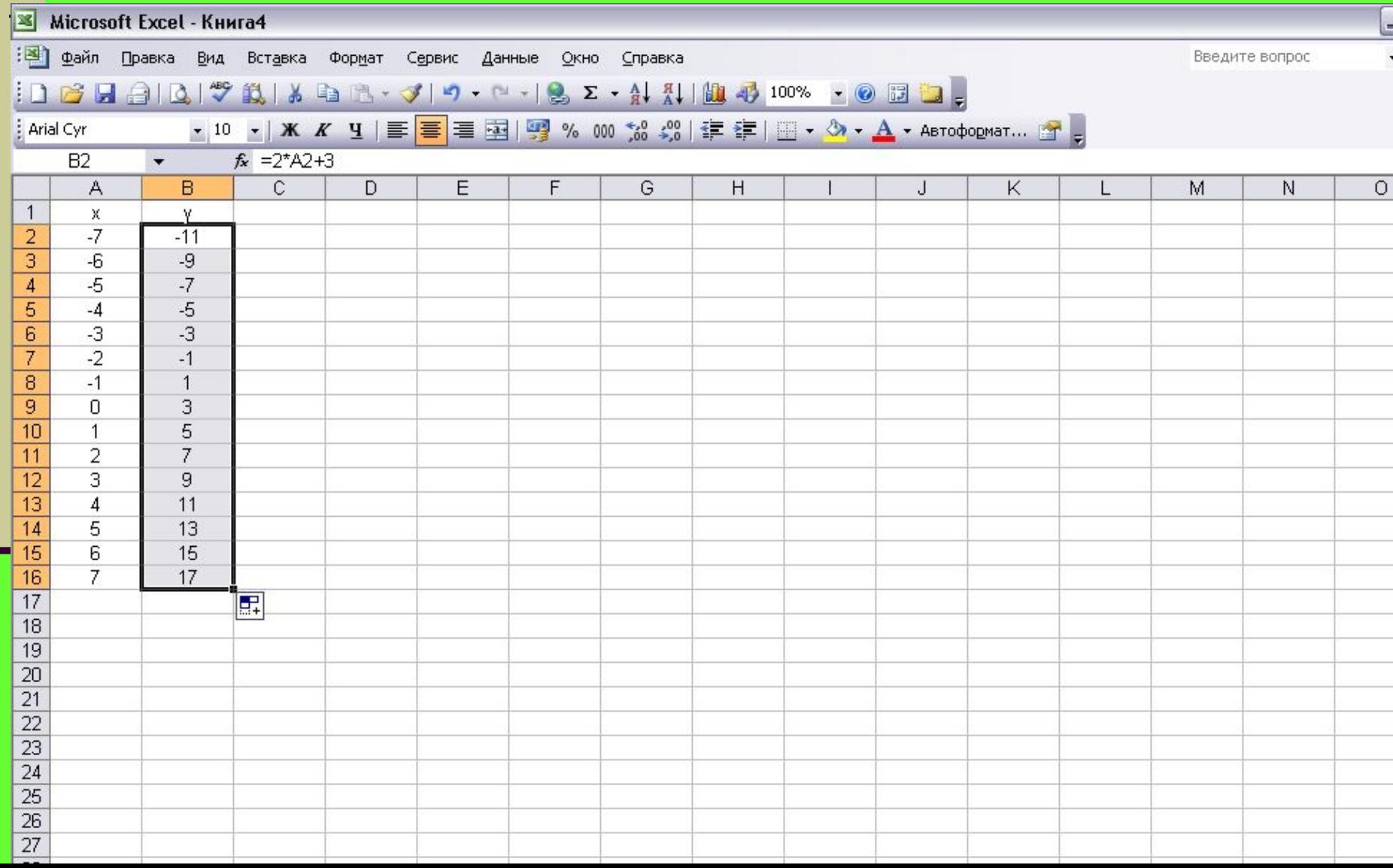

# *6. Выделяем столбцы со значениями аргумента и значениями функции. Выбираем команду Мастер*

#### *диаграмм.*

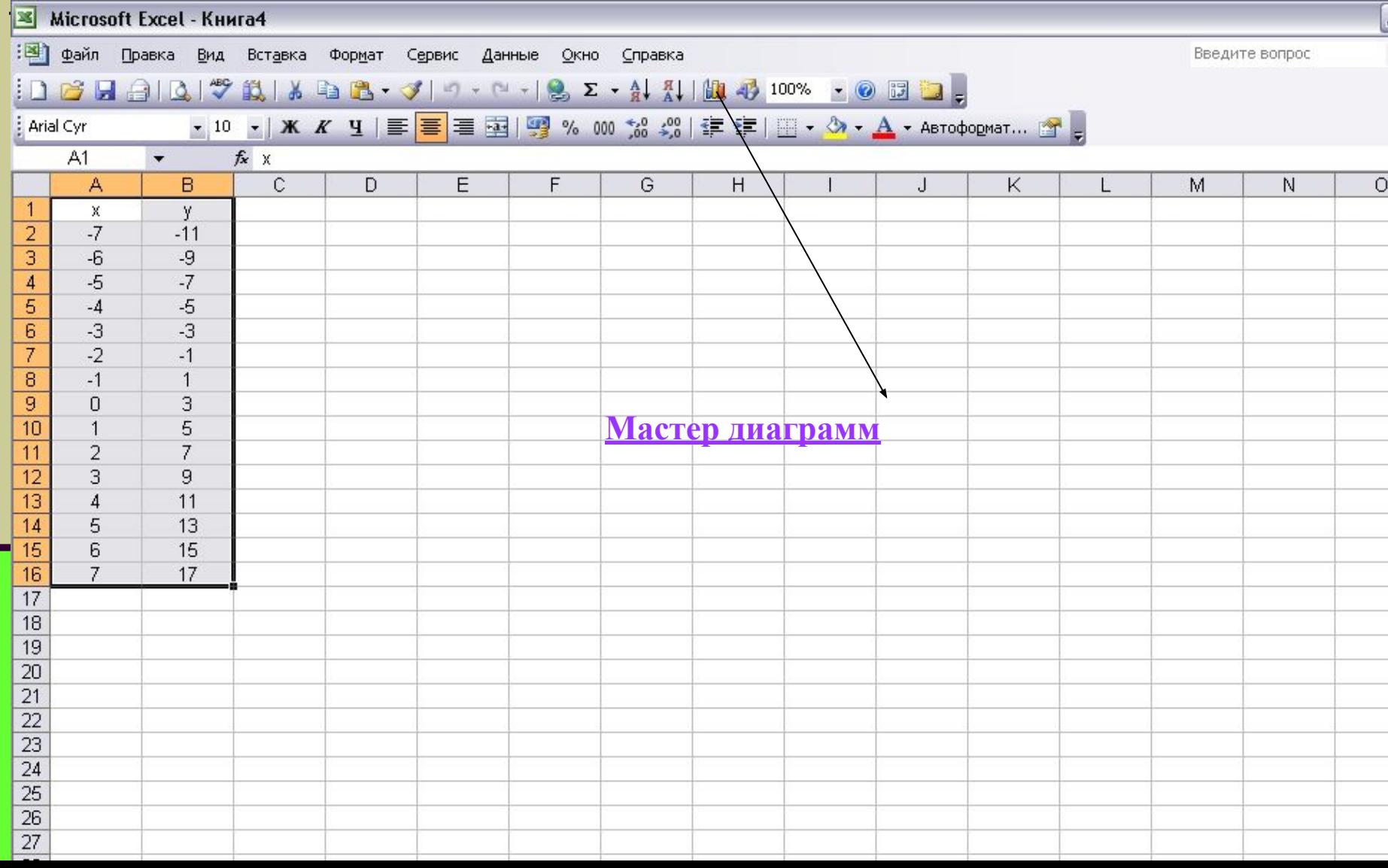

# *7. Выбираем тип точечная и вид графика (например, гладкая линия без маркеров) (далее)*

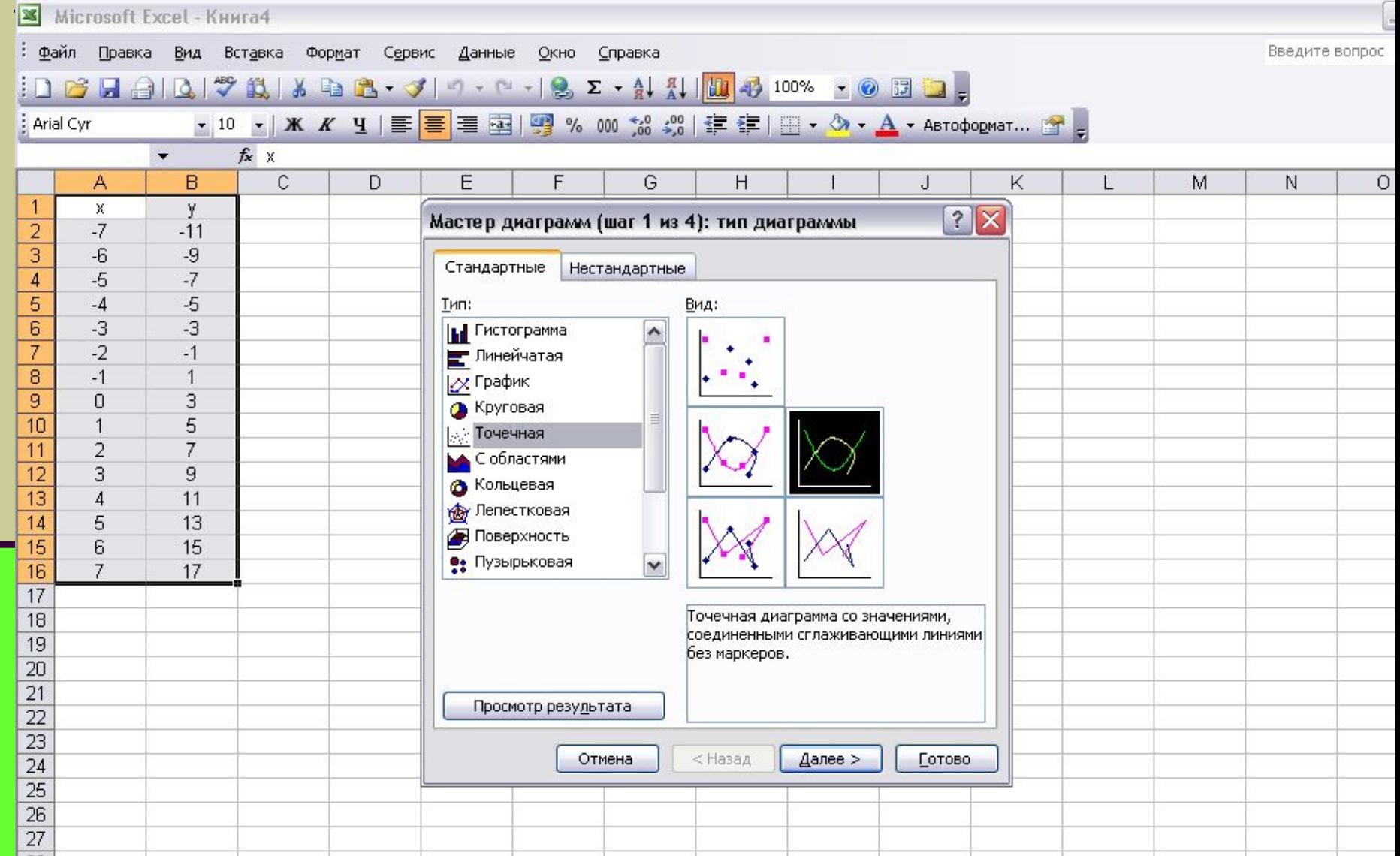

# *8. Смотрим как будет выглядеть график, проверяем диапазон данных (далее)*

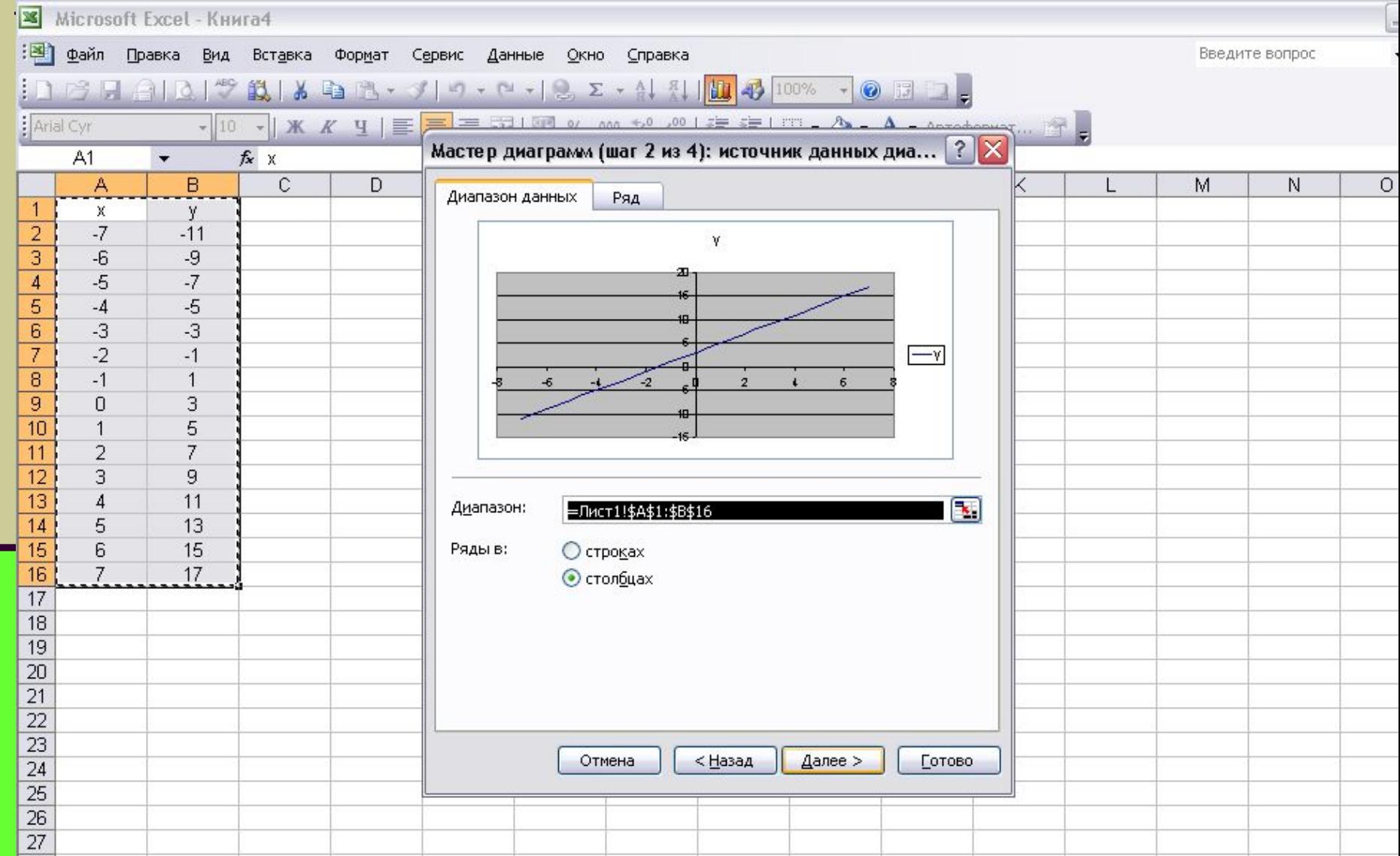

# *9. Вводим название графика, обозначаем оси координат (далее)*

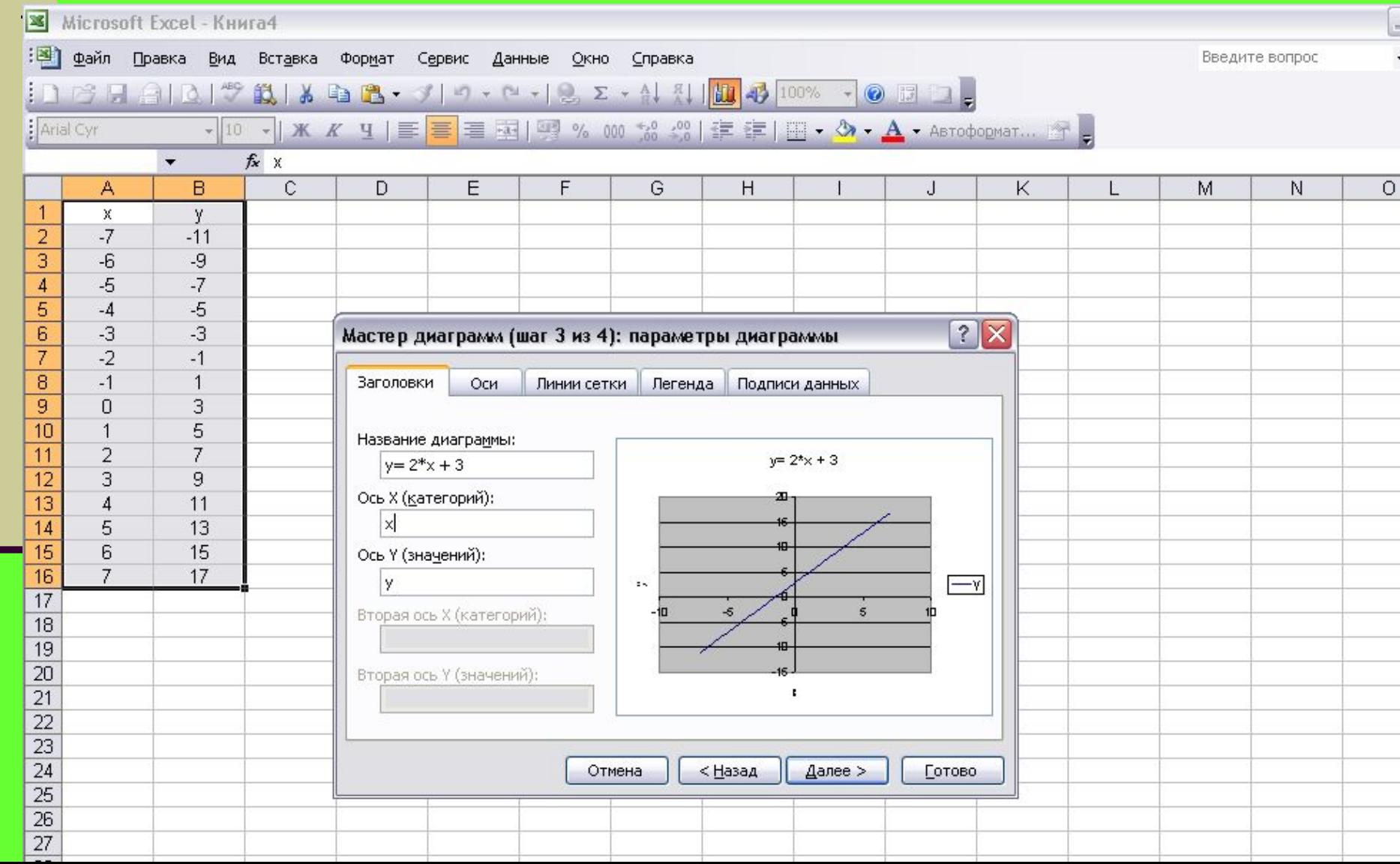

## *10. Выбираем, где будет располагаться график: на отдельном листе или на имеющемся (готово)*

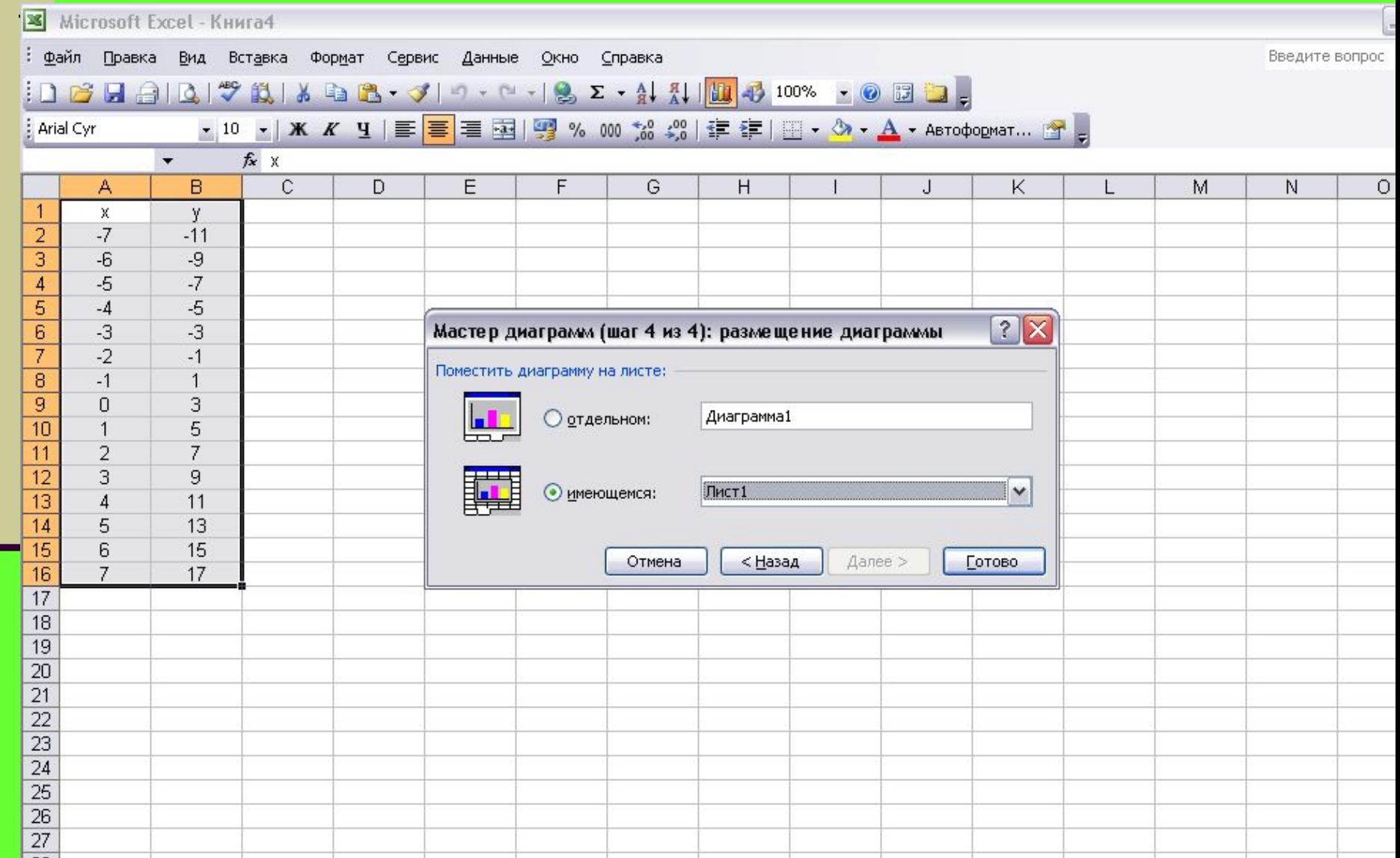

#### *11.* Полученный график можно переместить в любую область листа, удерживая левой кнопкой мыши область диаграммы

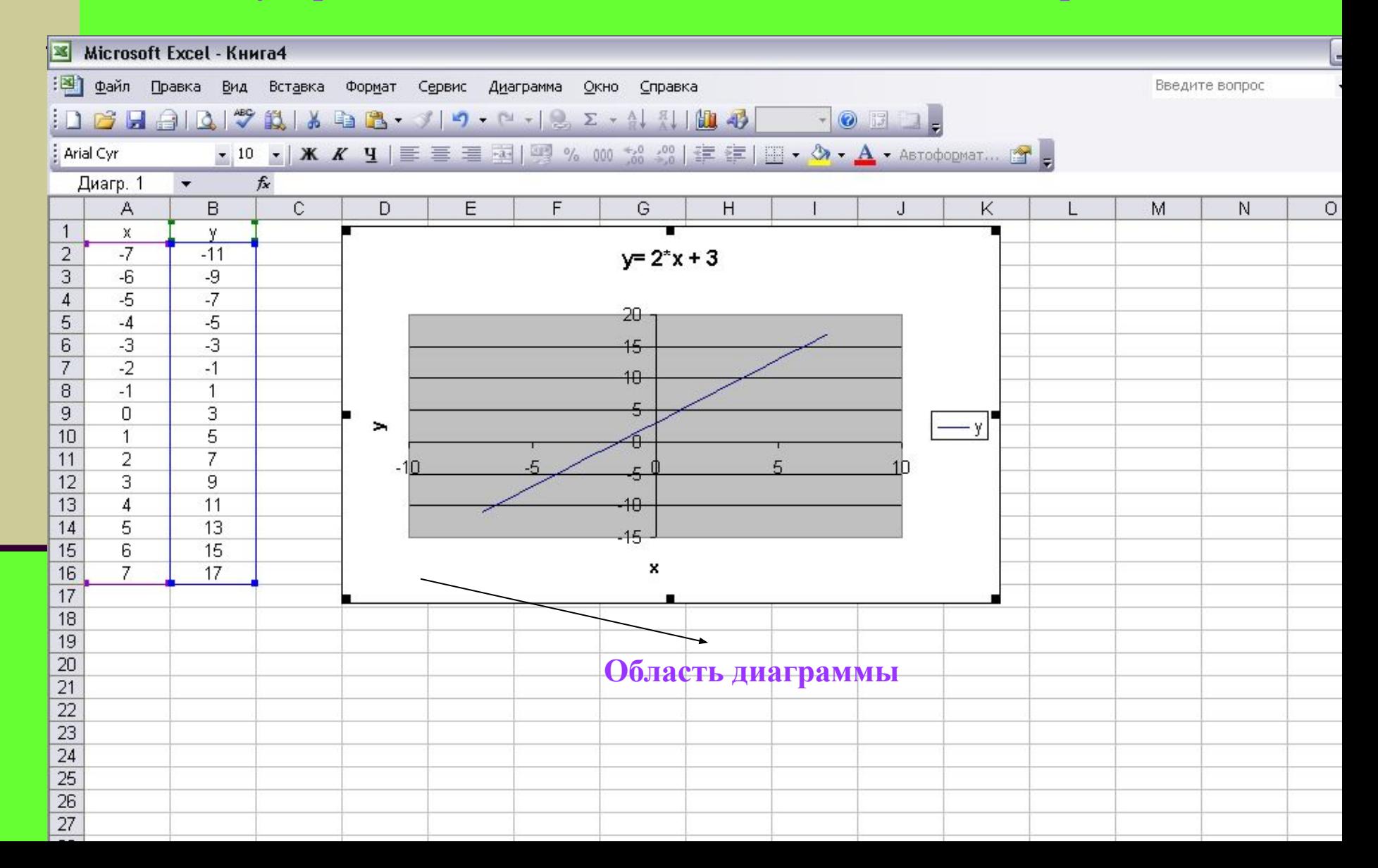

#### Построить график функции с использованием электронных таблиц

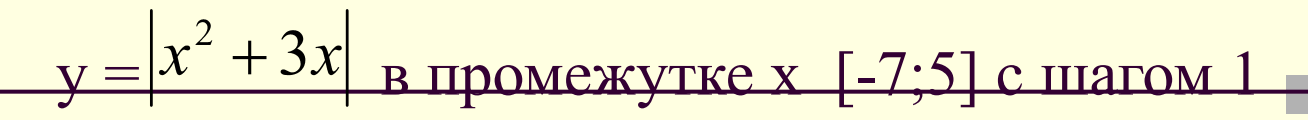

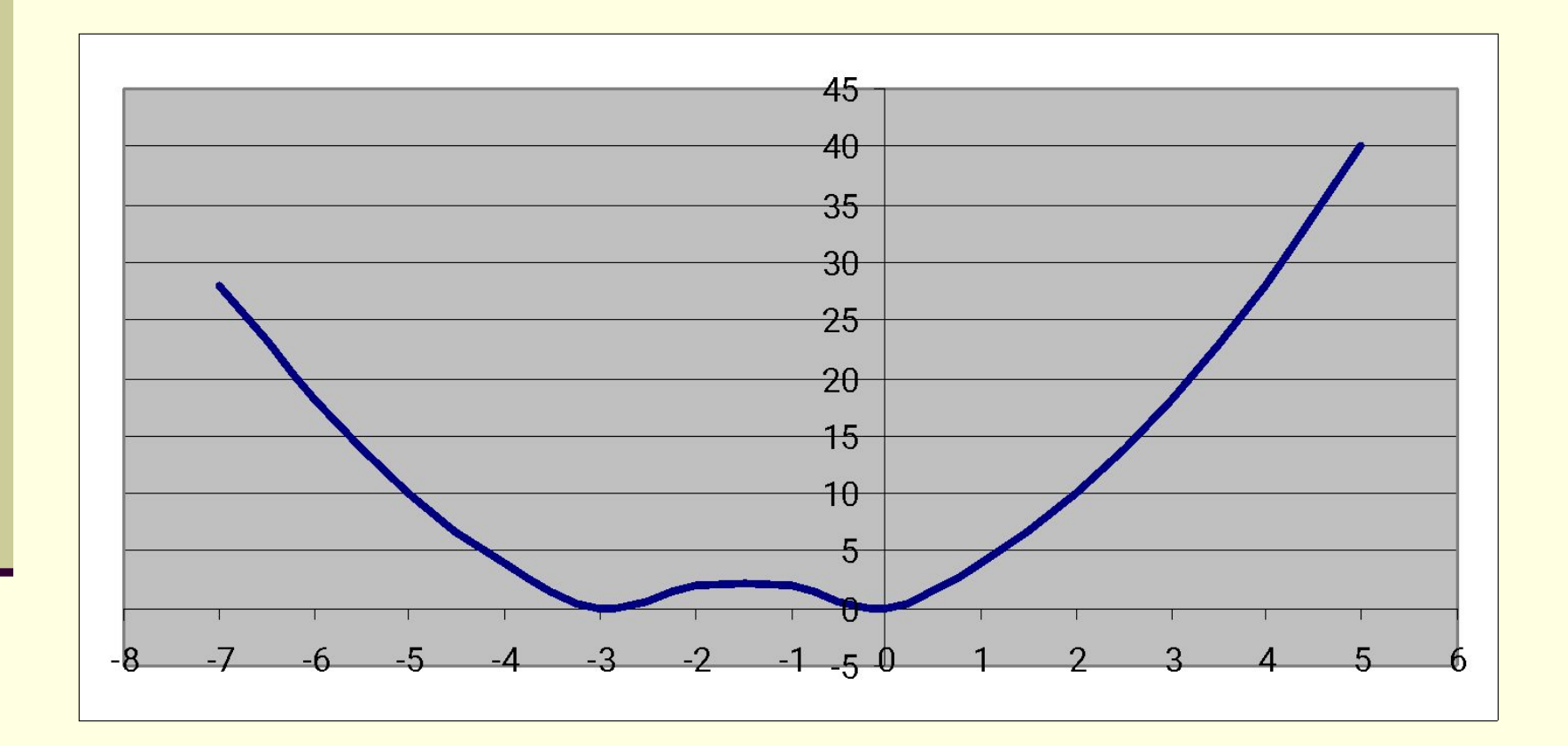

Постройте графики функций  $y = \sqrt{M}a$  отрезке [0; 8];  $y = \sqrt{x+4}$  на отрезке [-4; 4];  $y = \sqrt{x-4}$  на отрезке [4; 12].

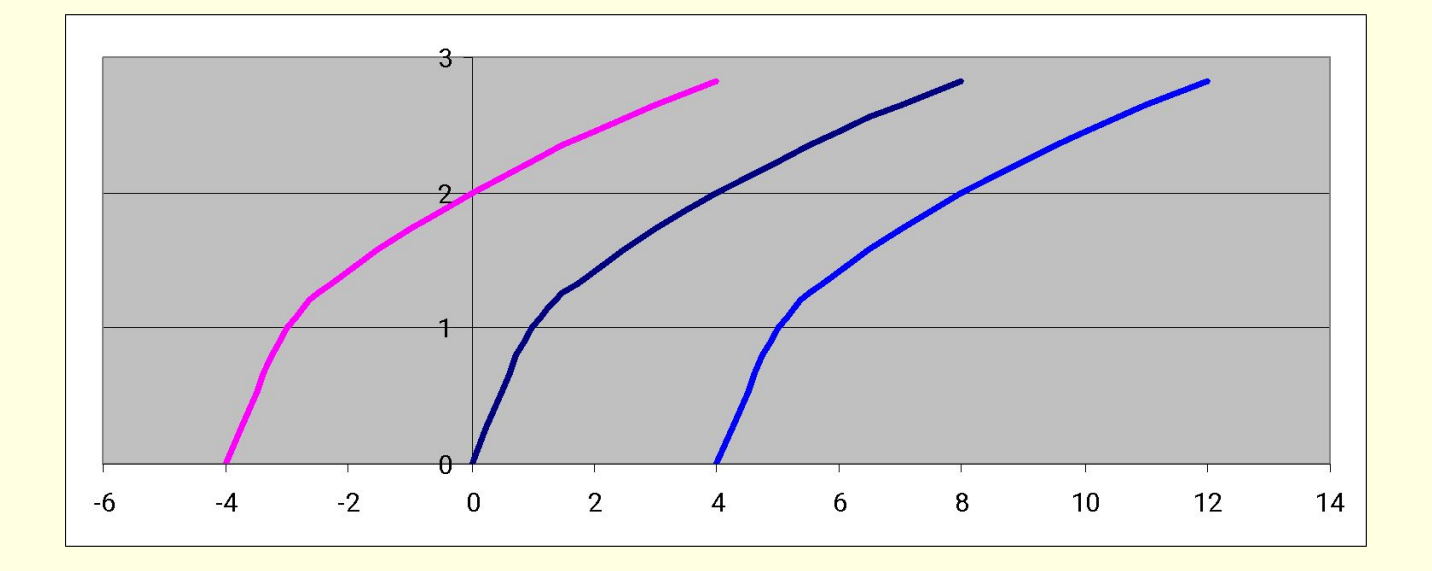

 $y = 4/x+3$  на  $y =$  на отрезке [-8; -1] и [1; 8];  $y=4/x+3$  на отрезке [-8; -1] и отрезке [-8; -1] и [1; 8];  $y = 4/x-3$  на отрезке [-8; -1] и [1; 8];

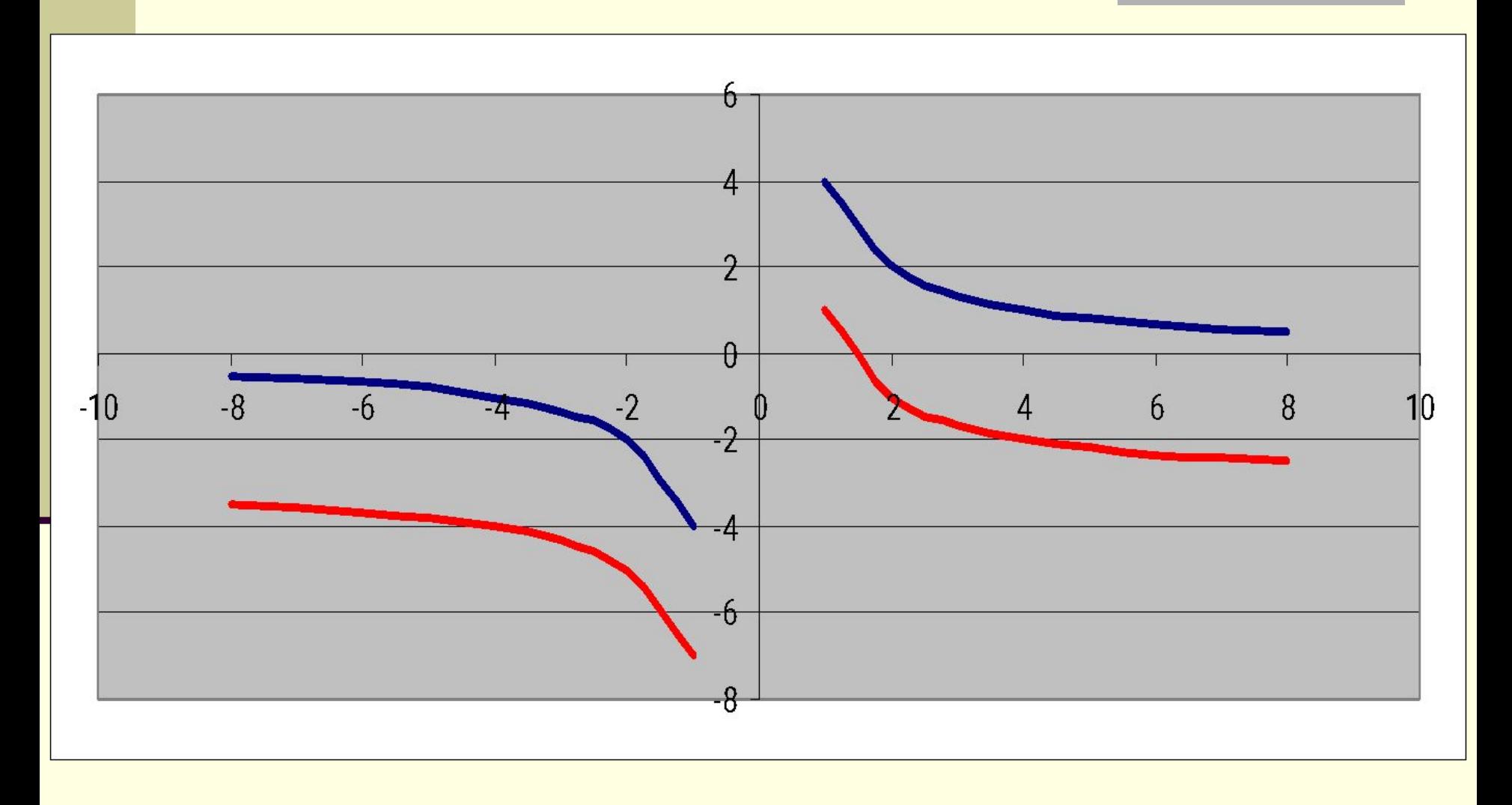

#### Найти решение уравнения

- 7

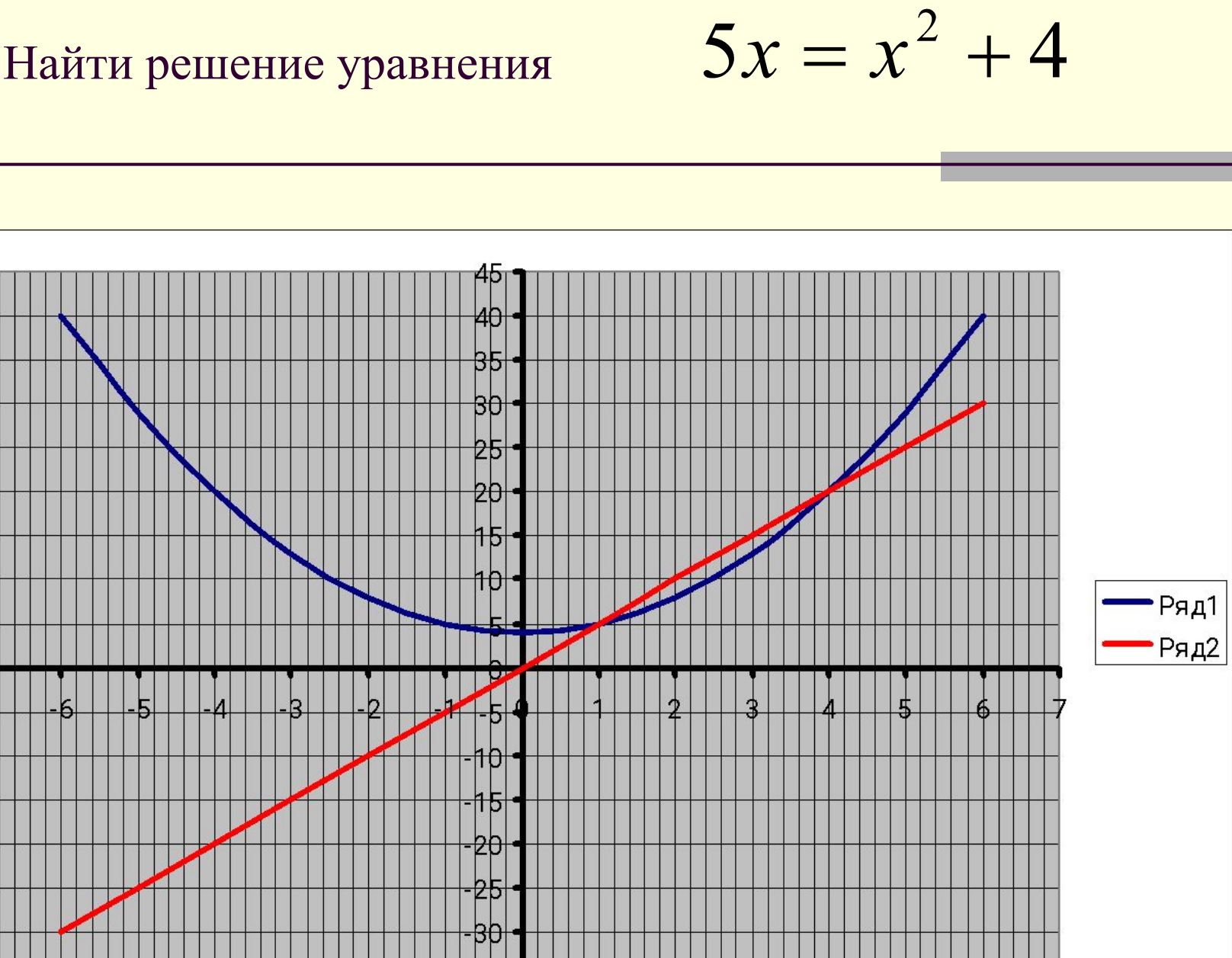

■ Продолжается век. И другой приближается век. По кремнистым ступеням Взбираясь к опасным вершинам, Никогда, никогда, никогда Не отдаст человек Своего превосходства Умнейшим на свете машинам.